**GIGABYTE Touch BIOS Crack License Key PC/Windows (2022)**

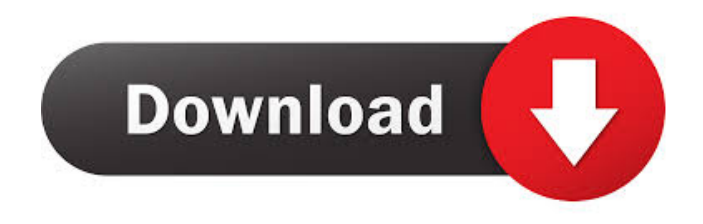

#### **GIGABYTE Touch BIOS Crack PC/Windows**

- Make adjustments with just a touch - Adjust BIOS settings with a click, drag, and drag! - Drop to change – quickly, easily, and intuitively. - Touch screen friendly - Drag and drop to move between screens - Quick access to advanced features - Adjust options with just a touch With GIGABYTE Touch BIOS Crack Free Download, you can simply adjust settings with a click, drag, and drag with a single touch, making adjustments to your system with a snap. Just drop to change settings quickly and easily, without ever using a mouse. Thanks to the built-in Windows driver, GIGABYTE Touch BIOS works perfectly with Windows 7, Windows Vista, and Windows XP. Follow the GIGABYTE Touch BIOS link below to download GIGABYTE Touch BIOS for Windows XP, Windows Vista, or Windows 7. GIGABYTE Touch BIOS Feature Overview: - Make adjustments with just a touch - Adjust BIOS settings with a click, drag, and drag! - Drop to change - quickly, easily, and intuitively. - Touch screen friendly - Drag and drop to move between screens - Quick access to advanced features - Adjust options with just a touch - Adjust the system memory size - Set CPU/AHCI/IDE modes and SATA mode - Change LED color - Change motherboard model - More than 40 application in the Application Tab - BIOS update feature - Restore Original Defaults feature - BIOS Parameter Save and Restore feature - Change the system clock - Change the system password - Change the motherboard clock - Change the motherboard USB Port - Change the motherboard audio output - Change the motherboard ATX power supply output - Change the motherboard audio input - BIOS language setup - BIOS language selection - Setup the mouse or keyboard - Keyboard and mouse USB device setup - Set advanced parameters (VBE, CMOS setup, POST setup, CPU L2 cache, SMI enable, etc.) - Change BIOS selection code - Change the order of BIOS selection - Set the target boot device - Set the SATA boot mode (AHCI, RAID, IDE) - Set the UEFI boot order - Easily configure the BIOS for UEFI - You can also search for the keyword - Change UEFI selection code - Set the NVRAM - Change the Intel or AMD control voltage (OCV) - Change the

#### **GIGABYTE Touch BIOS Crack Latest**

User can add macros with hyperlinks to any button in the BIOS. This feature allows you to create your own "F" key functions easily and quickly. This video will take you through the steps on how to enter the BIOS settings on the asus z97 motherboard. First check the motherboard manual to see what buttons and jumpers you need to adjust. published:17 Mar 2017 views:179311 What You Will Learn - How to enter the boot settings on a PC - How to enter the BIOS on a PC - How to enter the boot settings in a video card - How to enter the BIOS on a video card - BIOS files and how to access them on a PC SUBSCRIBE - Send a message to Nora's inbox at: published:04 Nov 2011 views:111637 Take my Zero Waste Challenge and change your habits! Do not throw any scraps in the trash, use... published:18 Dec 2011 views:3178 JoinCatherine as she explains how to navigate the BIOS in order to successfully update your BIOS! This video is over the course of 21 days, so we will be creating a lot of videos that will teach you how to update your BIOS. You will learn how to navigate your computer, but also how to navigate the BIOS with MicrosoftWindows10. With this video, you will learn how to navigate the BIOS, including F1, F2, F12 and F9 to navigate the BIOS with this

specific computer. I will show how to navigate the BIOS with other operating systems and align this video with other training videos on the channel. Find my trainings at: TroubleshootingCourses: > My FREE "Unplugged" Course: The NEWEST 1d6a3396d6

### **GIGABYTE Touch BIOS Crack+ Keygen**

With GIGABYTE Touch BIOS, users can access their BIOS in a completely new way. With GIGABYTE Touch BIOS, users can see and adjust BIOS settings right from the Windows desktop. Easy to use - Just point and touch on any setting to instantly adjust it! More intuitive - BIOS settings are displayed on the display of your PC, making it easy to see and adjust BIOS settings. No need to fumble through menus and dialog boxes. Zero mouse usage - While you can use your keyboard to navigate the BIOS menu, you can still use the GIGABYTE BIOS Toolkit for more powerful functionality. Extremely Efficient - GIGABYTE Touch BIOS incorporates a full set of utility features to make it extremely easy to adjust BIOS settings. 8 reviews for GIGABYTE Touch BIOS 5 out of 5 Kyle Henry (01.10.2013) It's genius, very easy to use, and makes your computer even better, and I think everyone should have one 5 out of 5 Jens (25.10.2013) I bought this at a local computer shop. It's much easier than the ones in stores. I just wish that it came with a USB and floppy drive. I was going to buy a USB, but since it came with one, I never got one. That would be cool if you could install a USB on it and install the software. 5 out of 5 Vlad (02.03.2014) It's great. I've tried many different BIOS software and this one is by far the best. The product is also very easy to use. I was actually surprised by how simple it was to use. I'd recommend it to anyone. 5 out of 5 Lev (17.02.2014) This thing is amazing. I bought it to use it for my old computer (Dell Dimension E510). It's very easy to use and all my old settings are retained. 5 out of 5 Coakley (01.05.2014) I can adjust settings without moving my hands off the keyboard. 5 out of 5 Rohan (22.07.2014) It is an amazing software as it makes configuring my laptop a breeze 5 out of 5 Lennox

## **What's New In GIGABYTE Touch BIOS?**

GIGABYTE G1M-74G Series Motherboards have a new BIOS with an intuitive interface that allow you to manage and optimize your PC to a better state, as well as an improved user experience. The BIOS touch screen offers a unified, easy to use experience, and provides various other new features such as a revised network configuration, as well as new hardware support for graphics and wireless technologies. GIGABYTE Touch BIOS is designed specifically for both novice and advanced users, and can be easily configured using a web browser such as Internet Explorer® or Chrome®, allowing you to make changes in a mouse-less environment. Setting Up GIGABYTE Touch BIOS You may use a keyboard shortcut to configure GIGABYTE Touch BIOS. Follow the steps below to setup GIGABYTE Touch BIOS: Step 1. Start Windows. Step 2. Press Windows Key + T. Step 3. Select Search. Step 4. Enter "GIGABYTE Touch" in the search box and click on "GIGABYTE Touch BIOS" in the search results. Step 5. Click "Run GIGABYTE Touch BIOS Setup." Step 6. Choose "Windows" in the first menu. Step 7. Follow the instructions to navigate through the BIOS to change system settings. All screen shots are displayed below. /\* \* Copyright (c) 2014-2016 Erik Doernenburg and contributors \* \* Licensed under the Apache License, Version 2.0 (the "License"); you may \* not use these files except in compliance with the License. You may obtain \* a copy of the License at \* \* \* \* Unless required by applicable law or agreed to in writing, software \* distributed under the License is

distributed on an "AS IS" BASIS, WITHOUT \* WARRANTIES OR CONDITIONS OF ANY KIND, either express or implied. See the \* License for the specific language governing permissions and limitations \* under the License. \*/ #import "OCMArgumentCallbacks.h" @implementation OCMArgumentCallbacks + (instancetype)callbacks { return [[[self alloc] init] autorelease]; } - (instancetype)init { self = [super init]; if(self!= nil) { \_maxArgs = 0; \_numArgs = 0; \_hasVarArgs =  $NO$ ; }

# **System Requirements For GIGABYTE Touch BIOS:**

Processor: Intel® Core™ i7-3770 or AMD® FX-8350 or better Memory: 8 GB RAM Graphics: NVIDIA® GTX 760 or AMD Radeon HD 7970 or better DirectX: Version 11 Network: Broadband Internet connection Storage: 13 GB available space Sound: DirectX Compatible Sound Card with Sound Blaster X-Fi 5.1 Surround Sound Additional Notes: Microsoft Word 2013, Adobe Reader, AIM Plus TV Show Features Vibez TV Show Case

Related links:

<https://immigration-hubs.com/calibre-portable-9-0-0-7-crack-with-product-key-updated-2022/> <https://kolatia.com/wp-content/uploads/2022/06/latran.pdf> [https://www.riseupstar.com/upload/files/2022/06/pDXUSZr17UtsZWDasqOB\\_07\\_a189b56a8eae37f754f624](https://www.riseupstar.com/upload/files/2022/06/pDXUSZr17UtsZWDasqOB_07_a189b56a8eae37f754f624f067140689_file.pdf) [f067140689\\_file.pdf](https://www.riseupstar.com/upload/files/2022/06/pDXUSZr17UtsZWDasqOB_07_a189b56a8eae37f754f624f067140689_file.pdf) <https://michele-damico.com/?p=23303> <http://dottoriitaliani.it/ultime-notizie/rimedi-naturali/goodmood-crack-with-key-3264bit/> <https://www.captureyourstory.com/code-generator-keygen-for-lifetime-3264bit/> <https://lisabethbaselice63.wixsite.com/lindningploder/post/livefreeram-crack-for-windows> <https://peypper.com/uncategorized/serialmon-3-41-crack-download/> [https://mynaturalhomecuresite.com/wp-content/uploads/2022/06/Hong\\_Kong\\_Windows\\_7\\_Theme.pdf](https://mynaturalhomecuresite.com/wp-content/uploads/2022/06/Hong_Kong_Windows_7_Theme.pdf) <http://al-resalh.com/?p=9120> <https://mevoydecasa.es/wp-content/uploads/2022/06/frekai.pdf> <https://grandvenetianvallarta.com/coreflac-acm-crack-keygen-x64/> <http://aqaratalpha.com/?p=24237> <http://mangalamdesigner.com/?p=15617> <https://www.raven-guard.info/drpu-excel-to-windows-contacts-converter-crack-free-win-mac-latest/> <http://cefcredit.com/?p=2587> <http://lushenglish.com/wp-content/uploads/2022/06/KSEG.pdf> [https://socialstudentb.s3.amazonaws.com/upload/files/2022/06/Lv5aeqNx6LqaKRCIiRsd\\_07\\_a189b56a8eae](https://socialstudentb.s3.amazonaws.com/upload/files/2022/06/Lv5aeqNx6LqaKRCIiRsd_07_a189b56a8eae37f754f624f067140689_file.pdf) [37f754f624f067140689\\_file.pdf](https://socialstudentb.s3.amazonaws.com/upload/files/2022/06/Lv5aeqNx6LqaKRCIiRsd_07_a189b56a8eae37f754f624f067140689_file.pdf) <http://www.aceportocolom.org/wp-content/uploads/2022/06/javoakl.pdf>

<https://paulocristian.com/2022/06/07/space-flights-free-screensaver-crack-mac-win/>